# **Distribution EOLE - Tâche #28155**

Scénario # 27595 (Terminé (Sprint)): ScribeAD : Gestion Modification mot de passe à la 1er connexion

## **Vérifier l'option dans EOP**

02/05/2019 12:32 - Joël Cuissinat

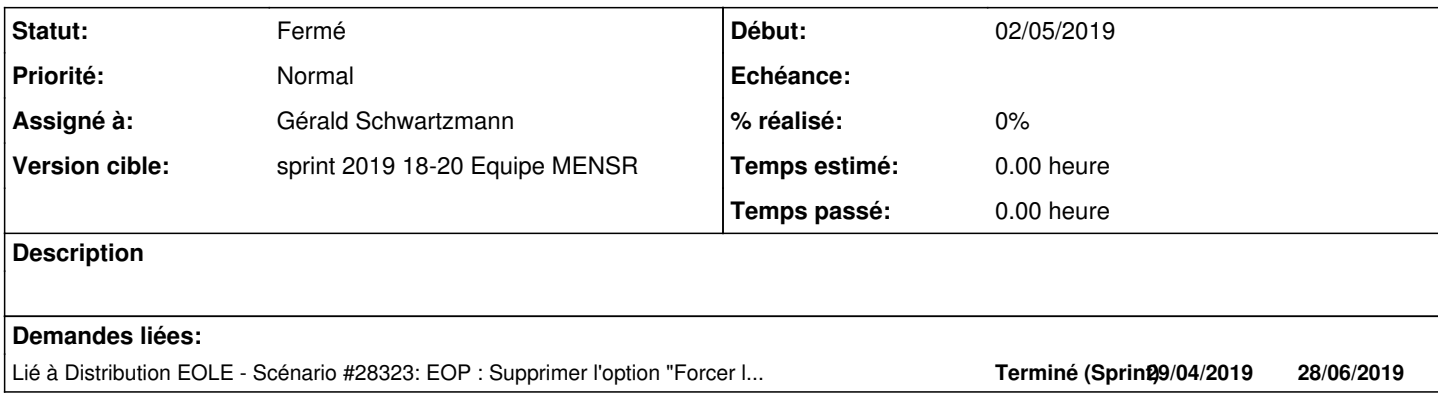

### **Historique**

#### **#1 - 16/05/2019 10:07 - Gérald Schwartzmann**

*- Assigné à mis à Gérald Schwartzmann*

#### **#2 - 16/05/2019 10:07 - Gérald Schwartzmann**

*- Lié à Scénario #28323: EOP : Supprimer l'option "Forcer la modification du mot de passe à la première connexion" ajouté*

#### **#3 - 16/05/2019 10:08 - Gérald Schwartzmann**

*- Statut changé de Nouveau à Résolu*

#### **#4 - 16/05/2019 10:09 - Gérald Schwartzmann**

Il y a bien un option Forcer le mot de passe à la première connexion dans EOP.

#### **#5 - 04/06/2019 14:59 - Gilles Grandgérard**

*- Statut changé de Résolu à Fermé*

*- Restant à faire (heures) mis à 0.0*